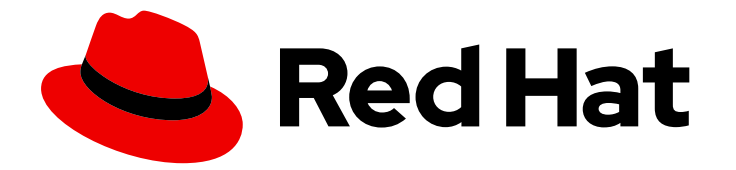

# Red Hat JBoss Enterprise Application Platform 7.2

# 7.2.0 リリースノート

Red Hat JBoss Enterprise Application Platform 7.2 向け

Last Updated: 2019-05-03

Red Hat JBoss Enterprise Application Platform 7.2 向け

# 法律上の通知

Copyright © 2019 Red Hat, Inc.

The text of and illustrations in this document are licensed by Red Hat under a Creative Commons Attribution–Share Alike 3.0 Unported license ("CC-BY-SA"). An explanation of CC-BY-SA is available at

http://creativecommons.org/licenses/by-sa/3.0/

. In accordance with CC-BY-SA, if you distribute this document or an adaptation of it, you must provide the URL for the original version.

Red Hat, as the licensor of this document, waives the right to enforce, and agrees not to assert, Section 4d of CC-BY-SA to the fullest extent permitted by applicable law.

Red Hat, Red Hat Enterprise Linux, the Shadowman logo, JBoss, OpenShift, Fedora, the Infinity logo, and RHCE are trademarks of Red Hat, Inc., registered in the United States and other countries.

Linux ® is the registered trademark of Linus Torvalds in the United States and other countries.

Java ® is a registered trademark of Oracle and/or its affiliates.

XFS ® is a trademark of Silicon Graphics International Corp. or its subsidiaries in the United States and/or other countries.

MySQL<sup>®</sup> is a registered trademark of MySQL AB in the United States, the European Union and other countries.

Node.js ® is an official trademark of Joyent. Red Hat Software Collections is not formally related to or endorsed by the official Joyent Node.js open source or commercial project.

The OpenStack ® Word Mark and OpenStack logo are either registered trademarks/service marks or trademarks/service marks of the OpenStack Foundation, in the United States and other countries and are used with the OpenStack Foundation's permission. We are not affiliated with, endorsed or sponsored by the OpenStack Foundation, or the OpenStack community.

All other trademarks are the property of their respective owners.

# 概要

本リリースノートには、Red Hat JBoss Enterprise Application Platform 7.2 に関する重要な情報が 含まれています。

# 目次

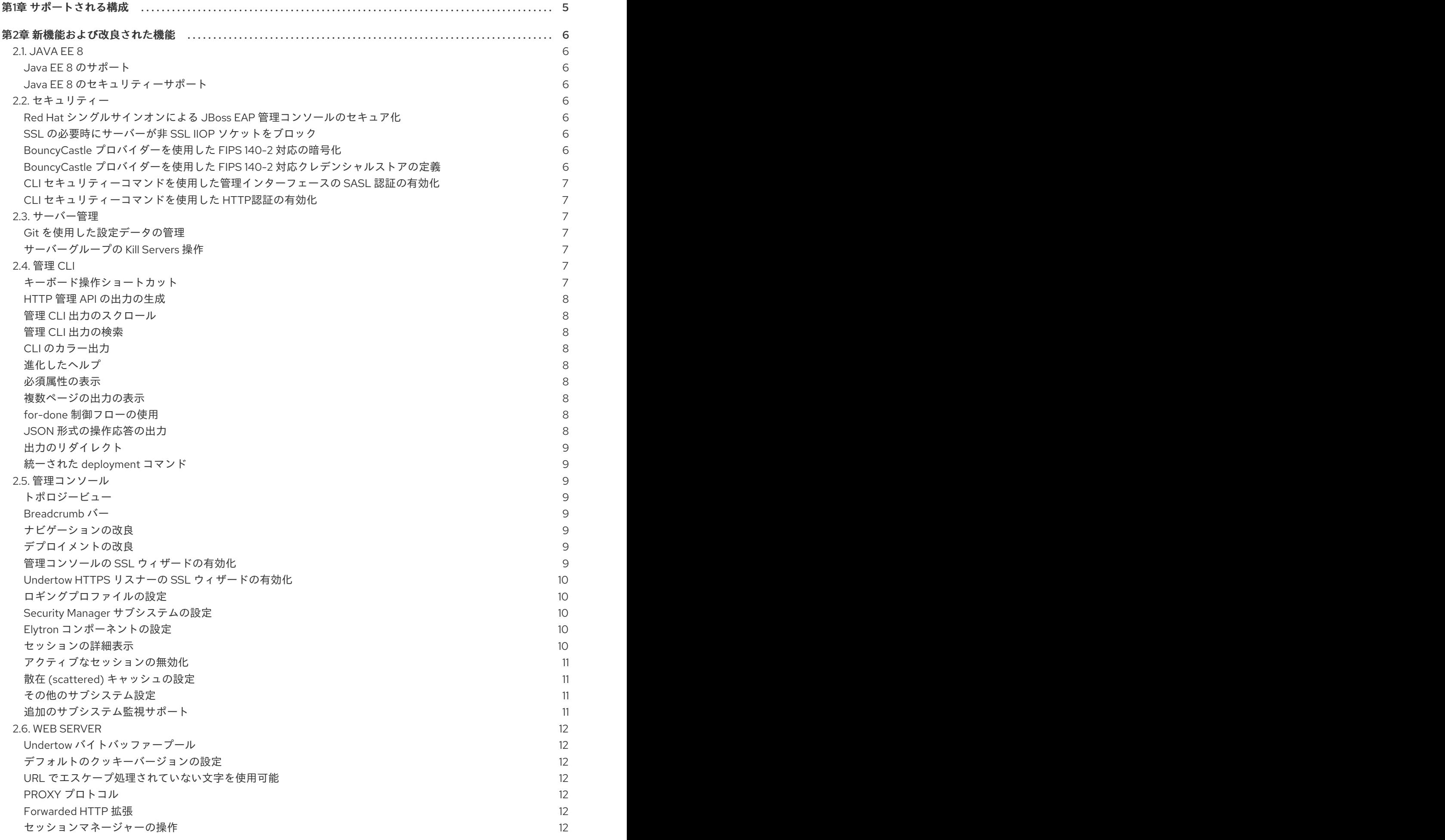

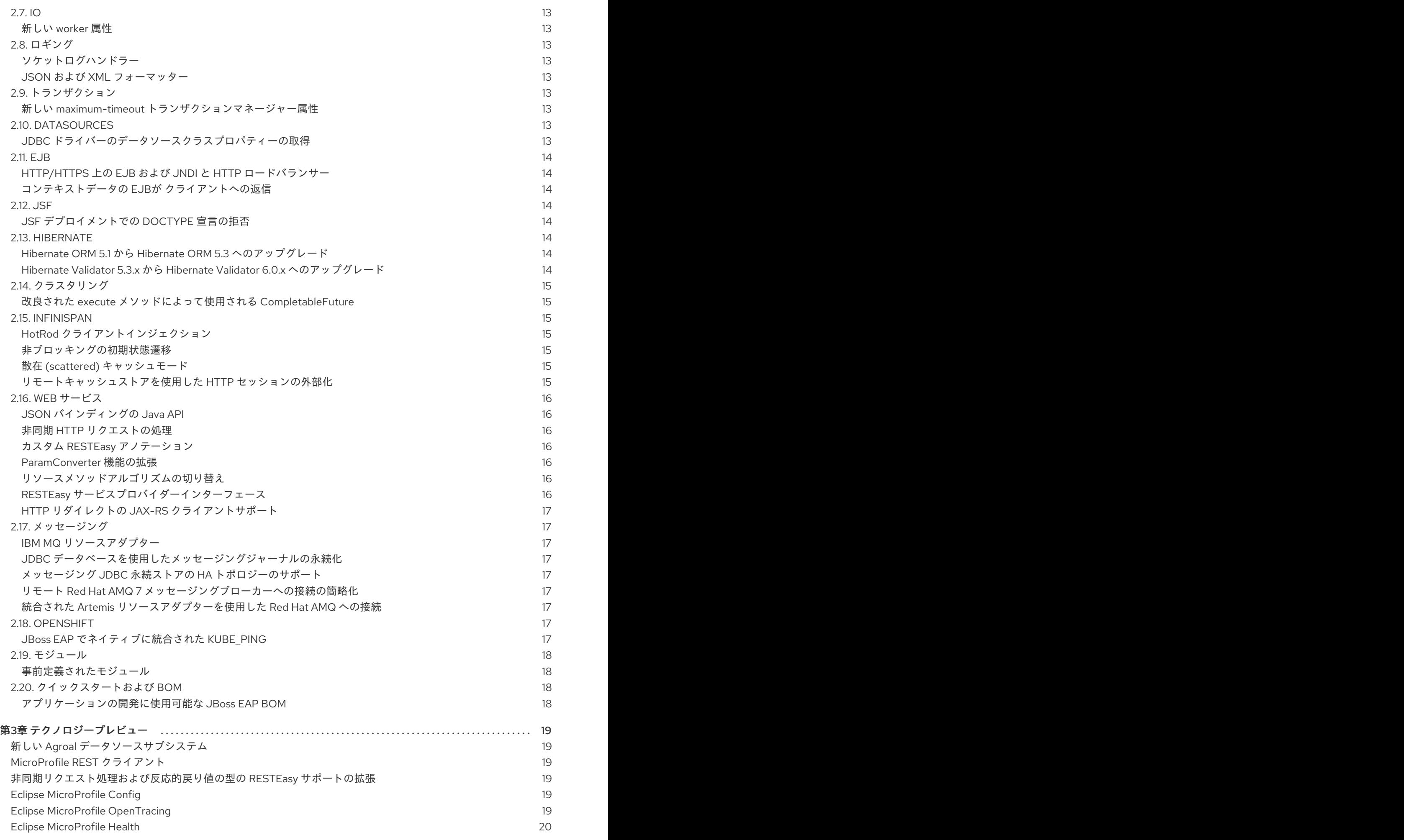

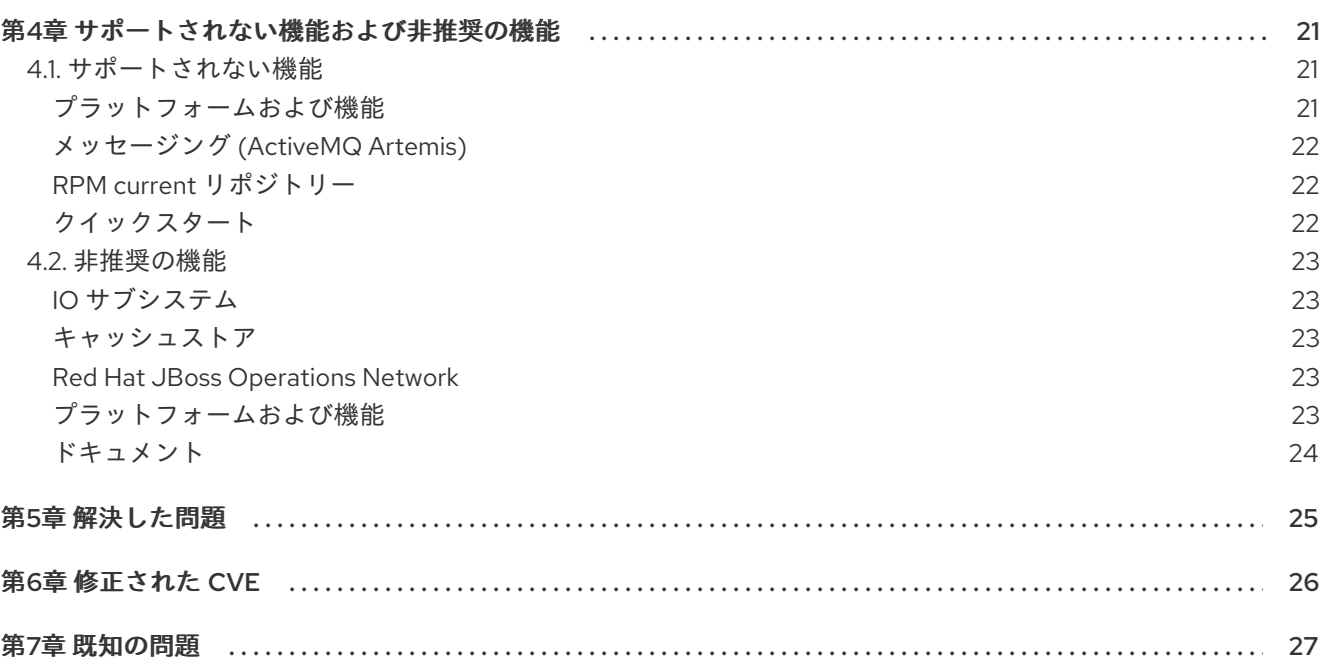

# 第1章 サポートされる構成

<span id="page-8-0"></span>以下の構成が JBoss EAP 7.2 で新たにサポートされます。

#### Java 仮想マシン

- OpenJDK 8 for Windows Server
- OpenJDK 11 for Windows Server and Red Hat Enterprise Linux 1
- Oracle JDK 11 1

<sup>1</sup> JDK 11 のサポートには、JPMS (Java Platform Module System) ユーザーモジュールのサーバーへのデ プロイメントは含まれません。

#### データベースおよびデータベースコネクター

- $\bullet$  IBM DB2 e11.1
- PostgreSQL 10.1
- EnterpriseDB Postgres Plus Advanced Server 10.1

#### JMS プロバイダーおよびアダプター

 $\bullet$  IBM MQ 9

#### Red Hat Developer Studio

● JBoss EAP 7.2 での Red Hat Developer Studio 12 の使用は認定されています。

JBoss EAP 7.2 [で完全サポートされる構成の詳細は、](https://access.redhat.com/ja/articles/2489611)JBoss Enterprise Application Platform (EAP) 7 で サポートされる構成 のページを参照してください。

# 第2章 新機能および改良された機能

# <span id="page-9-1"></span><span id="page-9-0"></span>2.1. JAVA EE 8

<span id="page-9-2"></span>Java EE 8 のサポート JBoss EAP 7.2 には、以下の Java EE 8 標準のサポートが含まれています。

- JSR [250:](https://jcp.org/en/jsr/detail?id=250) Common Annotations 1.3
- $\bullet$  JSR 338; JPA 2.2
- JSR [365:](https://jcp.org/en/jsr/detail?id=365) CDI 2.0
- JSR [367:](https://jcp.org/en/jsr/detail?id=367) JSON-B 1.0
- JSR [369:](https://jcp.org/en/jsr/detail?id=369) Servlet 4.0
- JSR [370:](https://jcp.org/en/jsr/detail?id=370) JAX-RS 2.1
- JSR [372:](https://jcp.org/en/jsr/detail?id=372) JSF 2.3
- JSR [374:](https://jcp.org/en/jsr/detail?id=374) JSON-P 1.1
- JSR [380:](https://jcp.org/en/jsr/detail?id=380) Bean Validation 2.0
- [JSR](https://jcp.org/en/jsr/detail?id=919) 919: JavaMail 1.6

<span id="page-9-3"></span>Java EE 8 のセキュリティーサポート

Java EE 8 には、認証およびアイデンティティーストアの移植可能なプラグインインターフェースであ る [JSR](https://javaee.github.io/security-spec/) 375 のサポートと、プログラムによるセキュリティーのアクセスポイントを提供する新しい **injectable-type SecurityContext** インターフェースのサポートが含まれます。これらの API に組み込ま れた実装を使用するか、カスタム実装を定義することができます。

JBoss EAP 7.2 は [JSR](https://javaee.github.io/security-spec/) 375 をサポートするようになりました。

# <span id="page-9-4"></span>2.2. セキュリティー

<span id="page-9-5"></span>Red Hat シングルサインオンによる JBoss EAP 管理コンソールのセキュア化 Red Hat シングルサインオンを設定して、JBoss EAP 管理コンソールの認証を管理できるようになりま した。

詳細は、『How to Configure Server Security』の「Secure the Management Console with Red Hat Single Sign-On[」を参照してください。](https://access.redhat.com/documentation/en-us/red_hat_jboss_enterprise_application_platform/7.2/html-single/how_to_configure_server_security/#secure_console_sso)

<span id="page-9-6"></span>SSL の必要時にサーバーが非 SSL IIOP ソケットをブロック IIOP サブシステムで **server-requires-ssl** 属性が **true** に設定されている場合、サーバーが SSL でない ソケットへの接続をブロックするようになりました。

# <span id="page-9-7"></span>BouncyCastle プロバイダーを使用した FIPS 140-2 対応の暗号化

**elytron** サブシステムを使用すると、BouncyCastle プロバイダーを使用して JBoss EAP の FIPS 対応イ [ンスタンスを設定できます。完全な手順は『](https://access.redhat.com/documentation/en-us/red_hat_jboss_enterprise_application_platform/7.2/html-single/how_to_configure_server_security/#configure_ssl_fips_bouncycastle)How to Configure Server Security』の「Enable FIPS 140-2 Cryptography for SSL/TLS Using BouncyCastle」を参照してください。

<span id="page-9-8"></span>BouncyCastle プロバイダーを使用した FIPS 140-2 対応クレデンシャルストアの定義

BouncyCastle プロバイダーを使用して、FIPS 対応のクレデンシャルストアを取得できます。これらの クレデンシャルストアは、以下の方法のいずれかを使用して定義できます。

- **elytron** [サブシステムから直接クレデンシャルストアを定義する手順は、「](https://access.redhat.com/documentation/en-us/red_hat_jboss_enterprise_application_platform/7.2/html-single/how_to_configure_server_security/#credential_store_fips_bouncycastle)Define a FIPS 140-2 Compliant Credential Store Using the BouncyCastle Providers」を参照してください。
- WildFly Elytron ツールを使用してクレデンシャルストアをオフラインで定義する手順は、 「Create and Modify [Credential](https://access.redhat.com/documentation/en-us/red_hat_jboss_enterprise_application_platform/7.2/html-single/how_to_configure_server_security/#cred_store_elytron_tool) Stores Offline with the WildFly Elytron Tool 」を参照してくだ さい。

<span id="page-10-0"></span>CLI セキュリティーコマンドを使用した管理インターフェースの SASL 認証の有効化 **security enable-sasl-management** CLI コマンドを使用して、SASL 認証を管理インターフェースに対 して有効にできるようになりました。このコマンドは、認証の設定に必要で存在しないリソースをすべ て作成します。

詳細は、『How to Configure Server Security』の「Enable SASL Authentication for the Management Interfaces Using the CLI Security Command[」を参照してください。](https://access.redhat.com/documentation/en-us/red_hat_jboss_enterprise_application_platform/7.2/html-single/how_to_configure_server_security/#elytron_sasl_mgmt)

<span id="page-10-1"></span>CLI セキュリティーコマンドを使用した HTTP認証の有効化 **security** CLI コマンドを使用して、Undertow セキュリティードメインおよび管理インターフェースに 対して HTTP 認証を有効化できるようになりました。

- Undertow セキュリティードメインの場合は **security enable-http-auth-http-server** CLI コマン ドを使用します。
- 管理インターフェースの場合は **security enable-http-auth-management** CLI コマンドを使用 します。

詳細は、『How to Configure Server Security』の「Enable HTTP [Authentication](https://access.redhat.com/documentation/en-us/red_hat_jboss_enterprise_application_platform/7.2/html-single/how_to_configure_server_security/#elytron_http_auth_http) for Applications Using the CLI Security Command」と「Enable HTTP Authentication for the Management Interfaces Using the CLI Security Command[」を参照してください。](https://access.redhat.com/documentation/en-us/red_hat_jboss_enterprise_application_platform/7.2/html-single/how_to_configure_server_security/#elytron_http_auth_mgmt)

# <span id="page-10-2"></span>2.3. サーバー管理

#### <span id="page-10-3"></span>Git を使用した設定データの管理

Git を使用してサーバー設定データ、プロパティーファイル、およびデプロイメントを管理および永続 化できるようになりました。これにより、バージョン履歴を管理できるだけでなく、1 つ以上の Git リ ポジトリーを使用して複数のサーバーおよびノード全体でサーバーやアプリケーションの設定を共有す ることができます。この機能は、デフォルトの設定ディレクトリーレイアウトを使用するスタンドアロ ンサーバーでのみ動作します。

詳細は『Configuration Guide』の「Using Git to Manage [Configuration](https://access.redhat.com/documentation/en-us/red_hat_jboss_enterprise_application_platform/7.2/html-single/configuration_guide/#using_git_to_manage_configuration_data) Data 」を参照してください。

#### <span id="page-10-4"></span>サーバーグループの Kill Servers 操作

管理対象ドメインのサーバーグループに **kill-servers** 操作を使用できるようになりました。これは、問 題によってサーバーグループのすべてのサーバーがハングする場合に便利な操作で、各サーバーに **kill** 操作を実行しなくても、一度にすべてのサーバープロセスを kill することができます。

# <span id="page-10-5"></span>2.4. 管理 CLI

#### <span id="page-10-6"></span>キーボード操作ショートカット

管理 CLI コマンドの編集時にキーボードのショートカットを使用できるようになりました。使用する キーボードのショートカットは、ご使用のプラットフォームに応じて異なります。サポートされる ショートカットのリストは、『管理 CLI ガイド』の「[キーボード操作ショートカットの使用](https://access.redhat.com/documentation/ja-jp/red_hat_jboss_enterprise_application_platform/7.2/html-single/management_cli_guide/#navigation_shortcuts)」を参照し てください。

<span id="page-11-0"></span>HTTP 管理 API の出力の生成

**echo-dmr** コマンドは、1 つの行に内容を表示する新しい **--compact** 引数を提供します。管理 CLI 起動 の引数である **--output-json** と使用すると、HTTP 管理 API によって直接消費される出力を生成するこ とができます。

<span id="page-11-1"></span>管理 CLI 出力のスクロール

管理 CLI の出力がターミナルウインドウよりも長い場合に、コンソール内部を直接スクロールできるよ うになりました。スクロールホイール、矢印キー、**PgUp**、**PgDn**、**Home**、および **End** キーを使用し て出力内を移動できます。

Windows では、この機能は Windows Server 2016 より使用可能です。他のオペレーティングシステムで は問題はありません。

<span id="page-11-2"></span>管理 CLI 出力の検索

管理 CLI [で複数ページの出力を検索できるようになりました。詳細は『管理](https://access.redhat.com/documentation/ja-jp/red_hat_jboss_enterprise_application_platform/7.2/html-single/management_cli_guide/#searching_multipage_output) CLI ガイド』の「複数ペー ジの出力の検索』を参照してください。

<span id="page-11-3"></span>CLI のカラー出力

管理 CLI を設定して、ログメッセージの出力タイプに応じて CLI ログをカラーで出力できるようになり ました。使用可能な色やカラー出力を有効または無効にする方法に関する詳細は、『管理 CLI ガイド』 の「管理 CLI [の設定](https://access.redhat.com/documentation/ja-jp/red_hat_jboss_enterprise_application_platform/7.2/html-single/management_cli_guide/#config_management_cli)」を参照してください。

<span id="page-11-4"></span>進化したヘルプ

管理 CLI の **help** 機能がアップデートされ、ヘルプ情報へのアクセスが容易になりました。**help** コマン ドにタブ補完を使用できるようになり、管理 CLI 操作とコマンド動作のヘルプ情報も表示できるように なりました。

管理 CLI **help** [コマンドの使用](https://access.redhat.com/documentation/ja-jp/red_hat_jboss_enterprise_application_platform/7.2/html-single/management_cli_guide/#cli_getting_help)に関する詳細は、『管理 CLI ガイド』を参照してください。

<span id="page-11-5"></span>必須属性の表示 管理 CLI でタブ補完を使用すると、現在の操作で必要な属性に **\*** が付きます。

/subsystem=naming/binding=test:add( [TAB] ! class module binding-type\* environment type cache lookup value

上記の例では、**/subsystem=naming/binding=test:add(** の入力後に Tab を押すと使用可能な属性が表 示され、この操作で必要な属性は **binding-type** であることが示されます。

<span id="page-11-6"></span>複数ページの出力の表示

管理 CLI を対話モードで実行し、操作によって複数のページが出力される場合、コマンドプロセッサー は最初のページの最後で画面を停止します。これにより、出力を 1 行または 1 ページごとに確認するこ とができます。複数のページが出力されると、出力の最後に **--More(NNN%)--** という行のテキストが表 示されます。

管理 CLI コマンドの実行時に [複数のページが出力](https://access.redhat.com/documentation/ja-jp/red_hat_jboss_enterprise_application_platform/7.2/html-single/management_cli_guide/#view_multi_page_output)された場合は、『管理 CLI ガイド』で使用できるオ プションを確認してください。

<span id="page-11-7"></span>for-done 制御フローの使用

管理 CLI で **for-done** 制御フローを使用すると、操作から返されたコレクションでイテレートを行い、 コレクションの各項目にコマンドを実行することができます。

詳細は、『管理 CLI ガイド』の「for-done [制御フローの使用](https://access.redhat.com/documentation/ja-jp/red_hat_jboss_enterprise_application_platform/7.2/html-single/management_cli_guide/#for_done_control_flow)」を参照してください。

<span id="page-11-8"></span>JSON 形式の操作応答の出力

管理 CLI を設定して、操作応答を純粋な JSON 形式で出力することができます。これに は、**EAP\_HOME/bin/jboss-cli.xml** ファイルで **output-json** 要素を **true** に設定するか、管理 CLI の起 動時に **--output-json** を渡します。デフォルトでは、操作応答は DMR 形式で表示されます。

<span id="page-12-0"></span>出力のリダイレクト

管理 CLI 操作からターミナルに出力する代わりに、以下の演算子を使用して出力をリダイレクトするこ とができます。

- **>**: 出力をファイルシステムのファイルに書き込みます。
- **>>**: 出力をファイルシステムのファイルに追加します。
- **|**: 出力を **grep** コマンドにリダイレクトして出力の検索を行います。

詳細は、『管理 CLI ガイド』の「[出力のリダイレクト」](https://access.redhat.com/documentation/ja-jp/red_hat_jboss_enterprise_application_platform/7.2/html-single/management_cli_guide/#redirect_output)参照してください。

#### <span id="page-12-1"></span>統一された deployment コマンド

管理 CLI の **deployment** コマンドを使用すると、統一されたインターフェースを使用してデプロイメン トを管理でき、デプロイメントのデプロイ、アンデプロイ、有効化、無効化、またはデプロイメントに 関する情報の表示を行うことができます。

詳細は、『[Configuration](https://access.redhat.com/documentation/en-us/red_hat_jboss_enterprise_application_platform/7.2/html-single/configuration_guide/#deploy_app_standalone_cli) Guide』の「Deploy an Application to a Standalone Server Using the Management CLI」および「Deploy an Application in a Managed Domain Using the [Management](https://access.redhat.com/documentation/en-us/red_hat_jboss_enterprise_application_platform/7.2/html-single/configuration_guide/#deploy_app_managed_domain_cli) CLI 」 を参照してください。

## <span id="page-12-2"></span>2.5. 管理コンソール

<span id="page-12-3"></span>トポロジービュー

管理対象ドメインでは、ドメインのホスト、サーバーグループ、およびサーバーの概要と、各サーバー の状態を確認できるようになりました。これには、Runtime タブから Topology を選択します。

#### <span id="page-12-4"></span>Breadcrumb バー

リソースを表示するときに上部にある Breadcrumb バーを使用できます。このバーを使用するとリソー スの切り替えが容易になります。Breadcrumb バーから別のウインドウにリソースを開くこともでき、 エキスパートモードに切り替えて管理モデルを閲覧することもできます。

#### <span id="page-12-5"></span>ナビゲーションの改良

本リリースには、JBoss EAP のリソースをナビゲートするための新しいインターフェースが導入されま した。矢印キーを使用して、リソースファインダーを移動でき、頻繁に使用する項目をリストの上部に 固定することができます。また、迅速な検索のために絞り込みを行ったり、プレビューからリソースの 主な属性を確認することもできます。

#### <span id="page-12-6"></span>デプロイメントの改良

本リリースでは、管理コンソールを利用したアプリケーションのデプロイおよび管理のサポートが追加 されました。ドラッグアンドドロップによるデプロイメントの追加または置換、デプロイメントコンテ ンツの閲覧によるテキストおよびイメージのプレビュー、デプロイメントのダウンロード、および展開 形式のデプロイメントの作成を実行できます。

#### <span id="page-12-7"></span>管理コンソールの SSL ウィザードの有効化

管理コンソールによって使用される、HTTP 管理インターフェースの SSL を有効にするためのウィザー ドが導入されました。このウィザードを使用すると、任意で相互認証のトラストストアを作成でき、以 下のキーストアのシナリオを選択できます。

- 証明書ストアを作成し、自己署名証明書を生成する。
- 証明書ストアはすでにファイルシステムにあるが、キーストアの設定がない。

● 有効な証明書ストアを使用するキーストアの設定が存在する。

スタンドアロンサーバーでウィザードにアクセスするには、Runtime タブを選択し、該当するサーバー の 表示 をクリックします。HTTP 管理インターフェース を選択し、SSL の有効化 ボタンをクリックし ます。

管理対象ドメインでウィザードにアクセスするには、Runtime タブを選択し、ホスト をクリックしま す。該当するホストを選択して 表示→管理インターフェース→ HTTP と選択し、SSLの有効化 ボタン をクリックします。

<span id="page-13-0"></span>Undertow HTTPS リスナーの SSL ウィザードの有効化

Undertow HTTPS リスナーの SSL を有効にするためのウィザードが導入されました。このウィザード を使用すると、任意で相互認証のトラストストアを作成でき、以下のキーストアのシナリオを選択でき ます。

- 証明書ストアを作成し、自己署名証明書を生成する (管理対象ドメインでは使用不可)。
- 証明書ストアはすでにファイルシステムにあるが、キーストアの設定がない。
- 有効な証明書ストアを使用するキーストアの設定が存在する。

スタンドアロンサーバーでウィザードにアクセスするには、 Configuration タブをクリック し、Subsystems → Web (Undertow) → Server と選択し、該当するサーバーの 表示 をクリックしま す。Listener → HTTPS Listener と選択し、該当する HTTPS リスナーを選択して SSLの有効化 ボタン をクリックします。

管理対象ドメインサーバーでウィザードにアクセスするには、 Configuration タブをクリック し、Profile→ Web (Undertow) → Server と選択し、該当するサーバーの 表示 をクリックしま す。Listener → HTTPS Listener と選択し、該当する HTTPS リスナーを選択して SSLの有効化 ボタン をクリックします。

<span id="page-13-1"></span>ロギングプロファイルの設定 管理コンソールを使用して、**logging** サブシステムでロギングプロファイルを設定できるようになりま した。

<span id="page-13-2"></span>Security Manager サブシステムの設定 管理コンソールからの **security-manager** サブシステムの設定がサポートされるようになりました。

<span id="page-13-3"></span>Elytron コンポーネントの設定 管理コンソールを使用した以下の Elytron コンポーネントの設定がサポートされるようになりました。

- マップされたロールマッパー
- 認証局アカウント
- カスタムのセキュリティーイベントリスナー

また、管理コンソールの Runtime タブから認証局アカウントのアカウントキーを作成、非アクティ ベート、更新、および変更できるようになりました。

<span id="page-13-4"></span>セッションの詳細表示 管理コンソールを使用してデプロイメントの詳細なセッション情報を表示できるようになりました。

Runtime タブから該当するサーバーを選択し、Web (Undertow)→ Deployment と選択して 表示 をク リックします。Sessions ページの表には、すべてのアクティブなセッションの ID、作成時間、および 最終アクセス時間が表示されます。また、セッションをクリックするとその属性が表示されます。

<span id="page-14-0"></span>アクティブなセッションの無効化 管理コンソールを使用してデプロイメントのアクティブなセッションを無効化できるようになりまし た。

Runtime タブで該当するサーバーを選択し、Web(Undertow) → Deployment と選択します。デプロイ メントを選択し、表示 をクリックします。Sessions ページで無効にするセッション ID を選択 し、Invalidate session をクリックします。表示されるポップアップウインドウの Yes をクリックして セッションを無効にします。

#### <span id="page-14-1"></span>散在 (scattered) キャッシュの設定

本リリースでは、**infinispan** サブシステムのキャッシュ設定内で設定できる散在 (scattered) キャッ シュが導入されました。

さらに、散在 (scattered) キャッシュは **hotrod** キャッシュストアの使用をサポートします。

#### <span id="page-14-2"></span>その他のサブシステム設定

以下のサブシステムは、Configuration タブで使用できるその他の設定オプションのために追加または 改良されました。

- MicroProfile Config SmallRye
- EJB
- Infinispan
- **•** JGroups
- JMX
- Messaging (ActiveMQ)
- Resource Adapters
- Security (Legacy)
- Web (Undertow)

<span id="page-14-3"></span>追加のサブシステム監視サポート 本リリースでは、Runtime タブで使用できる、以下のサブシステムの新規または改良された監視サポー トが提供されます。

- Batch (JBeret)
- Datasources
- JNDI
- EJB
- $\bullet$  IO
- JAX-RS
- Messaging (ActiveMQ)
- **•** Transaction
- <span id="page-15-7"></span>Web (Undertow)
- Webservices

# <span id="page-15-0"></span>2.6. WEB SERVER

#### <span id="page-15-1"></span>Undertow バイトバッファープール

Undertow バイトバッファープールを使用してプールされた NIO **ByteBuffer** インスタンスを割り当てで きるようになりました。すべてのリスナーにバイトバッファープールがあり、異なるバッファープール やワーカーを各リスナーに使用できます。バイトバッファープールはサーバーインスタンス間で共有す ることができます。

詳細は、『Configuration Guide』の「[Configuring](https://access.redhat.com/documentation/en-us/red_hat_jboss_enterprise_application_platform/7.2/html-single/configuration_guide/#configure_undertow_buffer_pools) Byte Buffer Pools」を参照してください。

#### <span id="page-15-2"></span>デフォルトのクッキーバージョンの設定

Undertow は、アプリケーションによって作成されたクッキーに使用するデフォルトのクッキーバー ジョンの設定方法を提供するようになりました。新しい**default-cookie-version** 属性に関する情報は、 『Configuration Guide』の「**[servlet-container](https://access.redhat.com/documentation/en-us/red_hat_jboss_enterprise_application_platform/7.2/html-single/configuration_guide/#servlet_container_attributes-1)** Attributes」を参照してください。

#### <span id="page-15-3"></span>URL でエスケープ処理されていない文字を使用可能

Undertow を設定して、エスケープ処理されていない文字を URL で使用できるようになりました。これ には、HTTP、HTTPS、および AJP リスナーに対して **allow-unescaped-characters-in-url** 属性を設定 します。この属性が **true** に設定されていると、リスナーはエスケープ処理されていない ASCII でない 文字が含まれる URL を処理します。**false** に設定されている場合、リスナーはエスケープ処理されてい ない ASCII でない文字が含まれる URL を **HTTP Bad Request 400** 応答コードで拒否します。

listener 属性に関する詳細は、『Configuration Guide』の「Server [Attributes](https://access.redhat.com/documentation/en-us/red_hat_jboss_enterprise_application_platform/7.2/html-single/configuration_guide/#server_attributes)」を参照してください。

#### <span id="page-15-4"></span>PROXY プロトコル

Undertow は、The PROXY protocol [Versions](https://www.haproxy.org/download/1.8/doc/proxy-protocol.txt) 1&2 仕様で定義されている PROXY プロトコルバージョ ン 1 をサポートするようになりました。このオプションはデフォルトで無効になっており、同じプロト コルをサポートするロードバランサーの背後のリスナーのみに対して有効にする必要があります。これ は、Undertow HTTP および HTTPS リスナー上の新しい **proxy-protocol** 属性を使用して設定されま す。

listener 属性に関する詳細は、『Configuration Guide』の「Server [Attributes](https://access.redhat.com/documentation/en-us/red_hat_jboss_enterprise_application_platform/7.2/html-single/configuration_guide/#server_attributes)」を参照してください。

#### <span id="page-15-5"></span>Forwarded HTTP 拡張

JBoss EAP 7.2 には、RFC [7239](https://www.rfc-editor.org/info/rfc7239) を実装する **Forwarded** ハンドラーが導入され、リバースプロキシー背 後のサーバーがヘッダー内のピアおよびローカルアドレスを受信できるようになりました。

通常、このハンドラーはリバースプロキシーで有効になっている **X-Forwarded-\*** ヘッダーと使用して はなりません。そのため、このハンドラーを使用するか、Undertow リスナーの **proxy-addressforwarding** 属性を有効にする必要があります。

#### <span id="page-15-6"></span>セッションマネージャーの操作

**/deployment=DEPLOYMENT\_NAME/subsystem=undertow** で 管理 CLI から使用できるようになっ た、詳細なセッション情報を取得する操作は次のとおりです。

- **get-session-attribute**: セッションの特定の属性を返します。
- **get-session-creation-time**: セッション作成時間を ISO-8601 形式で取得します。
- **get-session-creation-time-millis**: UNIX エポックからセッション作成までの時間をミリ秒単位 で取得します。
- **get-session-last-accessed-time**: セッションが最後にアクセスされた時間を ISO-8601 形式で 取得します。
- det-session-last-accessed-time-millis: UNIX エポックからセッション最終アクセスまでの時 間をミリ秒単位で取得します。
- **list-session-attribute-names**: session 属性名を表示します。
- **list-session-attributes**: セッションのすべての属性を表示します。
- **list-sessions**: アクティブなセッションをすべて表示します。

### <span id="page-16-0"></span>2.7. IO

<span id="page-16-1"></span>新しい worker 属性

以前のリリースの JBoss EAP では、コアスレッドサイズは常に最大スレッドサイズと同じでした。そ のため、**task-keepalive** 属性が設定された場合でもスレッドが停止しませんでした。本リリースで は、**task-core-threads** 属性を使用してコアスレッドプールのスレッド数を個別に設定できるように なったため、keepalive 設定が想定どおり動作するようになりました。

詳細は、JBoss EAP 『Configuration Guide』の「[Configuring](https://access.redhat.com/documentation/en-us/red_hat_jboss_enterprise_application_platform/7.2/html-single/configuration_guide/#io_configure_worker) a Worker」および「IO Subsystem Attributes[」を参照してください。](https://access.redhat.com/documentation/en-us/red_hat_jboss_enterprise_application_platform/7.2/html-single/configuration_guide/#io_attributes)

# <span id="page-16-2"></span>2.8. ロギング

<span id="page-16-3"></span>ソケットログハンドラー ソケットログハンドラーを設定して、ログメッセージを TCP または UDP ソケット上でリモートロギン グサーバーへ送信できるようになりました。

詳細は、『Configuration Guide』の「[Configure](https://access.redhat.com/documentation/en-us/red_hat_jboss_enterprise_application_platform/7.2/html-single/configuration_guide/#configure_socket_log_handler) a Socket Log Handler」を参照してください。

<span id="page-16-4"></span>JSON および XML フォーマッター JSON および XML ログフォーマッターを使用してログメッセージを JSON または XML 形式に変換で きます。

詳細は『Configuration Guide』の「Log [Formatters](https://access.redhat.com/documentation/en-us/red_hat_jboss_enterprise_application_platform/7.2/html-single/configuration_guide/#log_formatters)」を参照してください。

### <span id="page-16-5"></span>2.9. トランザクション

<span id="page-16-6"></span>新しい maximum-timeout トランザクションマネージャー属性

これまで、トランザクションタイムアウトを無制限のタイムアウトを意味する **0** に設定すると、トラン ザクションマネージャーはトランザクションタイムアウトの実際の値として **Integer.MAX\_VALUE** を使 用しました。最大整数値によって問題が発生することがあったため、トランザクションタイムアウト値 の上限がより低くなりました。

新しい設定可能な属性である **maximum-timeout** が **transactions** サブシステムに追加されました。こ のデフォルト値は **31536000** 秒 (365日) です。トランザクションに無制限のタイムアウトを設定する と、トランザクションマネージャーは **maximum-timeout** の値を使用するようになり、**WARN** メッ セージで動作がログに記録されることを通知するようになりました。

# <span id="page-16-7"></span>2.10. DATASOURCES

<span id="page-16-8"></span>JDBC ドライバーのデータソースクラスプロパティーの取得 **datasource-class-info** ランタイム属性は、JDBC ドライバーのデータソースクラスに設定できるデー タソース接続プロパティーのリストを提供します。管理コンソールを使用して XA データソースを追加 または編集する場合や、非 XA データソースを編集する場合、properties フィールドはこのプロパ ティーのリストを候補として提供します。

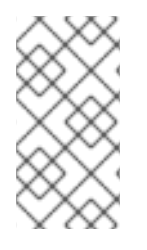

#### 注記

JDBC ドライバーは、表示されるプロパティーに対して設定された **driver-datasourceclass-name** または **driver-xa-datasource-class-name** とともに作成されている必要が あります。管理対象ドメインでプロパティーを表示するには、JDBC ドライバーが含ま れるプロファイルに、実行中のサーバーがある必要があります。

詳細は『Configuration Guide』の「[Datasource](https://access.redhat.com/documentation/en-us/red_hat_jboss_enterprise_application_platform/7.2/html-single/configuration_guide/#datasource_parameters) Attributes 」の表を参照してください。

# <span id="page-17-0"></span>2.11. EJB

<span id="page-17-1"></span>HTTP/HTTPS 上の EJB および JNDI と HTTP ロードバランサー

リクエストが直接 HTTP リクエストにマップされるよう HTTP プロトコルを使用して EJB および JNDI 呼び出しを実行する機能が JBoss EAP 7.2 では完全サポートされるようになりました。また、EJB を HTTP [ロードバランサー上で実行できます。詳細は『](https://access.redhat.com/documentation/en-us/red_hat_jboss_enterprise_application_platform/7.2/html-single/developing_ejb_applications//#ejb_invocation_over_http)Developing EJB Applications』の「EJB Invocation Over HTTP」を参照してください。

<span id="page-17-2"></span>コンテキストデータの EJBが クライアントへの返信

#### **EJBClientInterceptor**

は、**org.jboss.ejb.client.EJBClientInvocationContext#addReturnedContextDataKey(String key)** を 呼び出してサーバー側の呼び出しコンテキストから特定のデータをリクエストすることができます。要 求したデータがコンテキストデータマップの提供されるキー以下に存在する場合、クライアントに送信 されます。

# <span id="page-17-3"></span>2.12. JSF

<span id="page-17-4"></span>JSF デプロイメントでの DOCTYPE 宣言の拒否 管理 CLI を使用して、JSF デプロイメントの **DOCTYPE** 宣言を拒否することができます。

詳細は『Configuration Guide』の「Disallowing DOCTYPE [Declarations](https://access.redhat.com/documentation/en-us/red_hat_jboss_enterprise_application_platform/7.2/html-single/configuration_guide/#disallow_doctype_declarations)」を参照してください。

# <span id="page-17-5"></span>2.13. HIBERNATE

#### <span id="page-17-6"></span>Hibernate ORM 5.1 から Hibernate ORM 5.3 へのアップグレード

JBoss EAP 7.2 には Hibernate ORM 5.3 が含まれるようになりました。Hibernate ORM 5.3 には、Java 8 JDK を使用して構築され、実行時に Java 8 JRE を必要とした Hibernate ORM 5.2 の変更が含まれて います。また、Hibernate ORM 5.3 には JPA 2.2 仕様のサポートも追加されています。この仕様に準拠 するための変更やその他の改善内容が含まれています。

Hibernate ORM 5.2 および 5.3 で導入された機能に関する詳細と、アプリケーションを Hibernate ORM 5.1 から Hibernate ORM 5.3 に移行するために必要な事柄については、JBoss EAP『移行ガイド』の 「Hibernate ORM 5.1 から [Hibernate](https://access.redhat.com/documentation/ja-jp/red_hat_jboss_enterprise_application_platform/7.2/html-single/migration_guide/#migrating_from_hibernate_5_1_to_5_3) ORM 5.3 への移行 」を参照してください。

<span id="page-17-7"></span>Hibernate Validator 5.3.x から Hibernate Validator 6.0.x へのアップグレード JBoss EAP 7.2 には、JSR 380: Bean [Validation](https://jcp.org/en/jsr/detail?id=380) 2.0 のリファレンス実装である Hibernate Validator 6.0.x が含まれています。

詳細は、JBoss EAP『**開発ガイド』**の「Bean [Validation](https://access.redhat.com/documentation/ja-jp/red_hat_jboss_enterprise_application_platform/7.2/html-single/development_guide/#about_bean_validation)」を参照してください。

# <span id="page-18-0"></span>2.14. クラスタリング

<span id="page-18-1"></span>改良された execute メソッドによって使用される CompletableFuture 本リリースでは、新しい Java EE 8 の **[CompletableFuture](https://docs.oracle.com/javase/8/docs/api/java/util/concurrent/CompletableFuture.html)** インターフェースを利用するために **CommandDispatcher** 非同期メソッドが改良されました。これにより、**CommandDispatcher** のコン シューマーはディスパッチしたコマンドの非ブロッキング処理を実装できます。

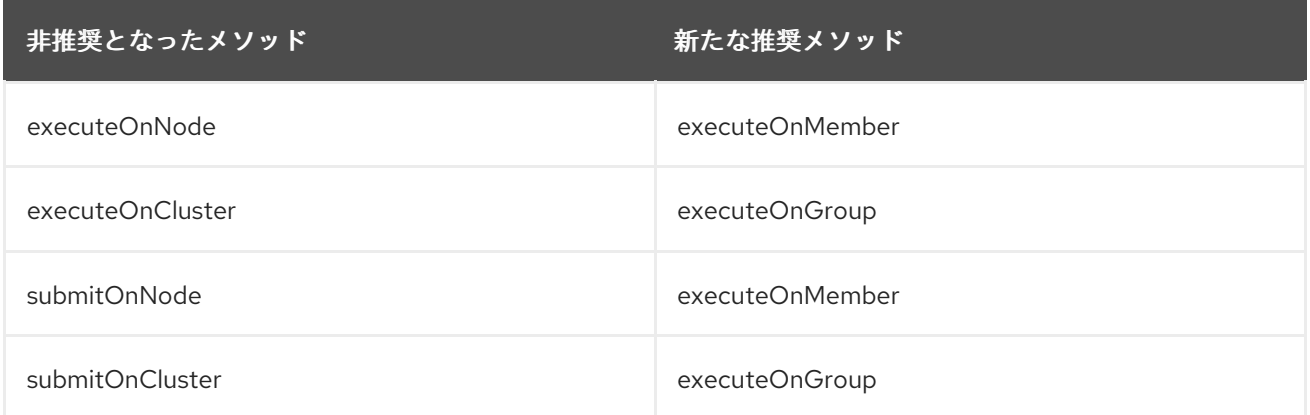

詳細は、『開発ガイド』の[「クラスタリングサービスのパブリック](https://access.redhat.com/documentation/ja-jp/red_hat_jboss_enterprise_application_platform/7.2/html-single/development_guide/#public_API_for_clustering-services) API」を参照してください。

### <span id="page-18-2"></span>2.15. INFINISPAN

<span id="page-18-3"></span>HotRod クライアントインジェクション **@Resource** JNDI インジェクションを使用して、HotRod クライアントをインジェクトし、リモート JDG クラスターに接続することができます。

詳細は、『Configuration Guide』の「[Externalize](https://access.redhat.com/documentation/en-us/red_hat_jboss_enterprise_application_platform/7.2/html-single/configuration_guide/#jdg_externalize_http_sessions) HTTP Sessions to JBoss Data Grid 」を参照してくだ さい。

<span id="page-18-4"></span>非ブロッキングの初期状態遷移

状態遷移が完了するまで待たなくても、キャッシュが即座に利用可能になります。これは、キャッシュ の **timeout** 属性を **0** に設定し、バックグラウンド操作にてキャッシュの状態を受信できるようにすると 実現できます。

詳細は『Configuration Guide』の「State [Transfer](https://access.redhat.com/documentation/en-us/red_hat_jboss_enterprise_application_platform/7.2/html-single/configuration_guide/#state_transfer)」を参照してください。

#### <span id="page-18-5"></span>散在 (scattered) キャッシュモード

**infinispan** サブシステムは散在 (scattered) キャッシュモードをサポートするようになりました。散在 (scattered) モードは、一貫したハッシュアルゴリズムを使用して所有者を判断する分散モードと似て います。しかし、所有者は 2 人のメンバーに限定され、オリジネーター (指定のセッションのリクエス トを受信するノード) は常にロックを調整する所有者やキャッシュエントリーのアップデートを想定し ます。散在 (scattered) モードで使用されるキャッシュ書き込みアルゴリズムは、書き込み操作の結果 が単一の RPC 呼び出しになることを保証します。これにより、競合の可能性を下げ、クラスタートポ ロジーの変更後にパフォーマンスを向上することが可能になります。

詳細は『Configuration Guide』の「[Clustering](https://access.redhat.com/documentation/en-us/red_hat_jboss_enterprise_application_platform/7.2/html-single/configuration_guide/#clustering_modes) Modes」を参照してください。

<span id="page-18-6"></span>リモートキャッシュストアを使用した HTTP セッションの外部化

HTTP セッションを JBoss Data Grid に外部化する新しいメソッドが本リリースに含まれています。こ のメソッドは、セキュリティーのためにクライアント SSL コンテキストが定義されている JBoss EAP の **infinispan** サブシステムにあるリモートキャッシュコンテナーを利用します。

管理 CLI および管理コンソールからリモートキャッシュコンテナーを設定できます。

詳細は、『Configuration Guide』の「[Externalize](https://access.redhat.com/documentation/en-us/red_hat_jboss_enterprise_application_platform/7.2/html-single/configuration_guide/#jdg_externalize_http_sessions) HTTP Sessions to JBoss Data Grid 」を参照してくだ さい。

# <span id="page-19-0"></span>2.16. WEB サービス

#### <span id="page-19-1"></span>JSON バインディングの Java API

RESTEasy は JSON-B と JSON-P の両方をサポートします。仕様によると、**JsonValue** とそのサブタ イプを除き、すべてのタイプのエンティティーで、JSON-B のエンティティープロバイダーの優先度は JSON-P のエンティティープロバイダーよりも高くなります。

**resteasy-json-binding-provider** モジュールからの **JsonBindingProvider** は、JSON-B のサポートを 提供します。JAX-RS 2.1 の要件を満たすため、**JsonBindingProvider** プロバイダーの優先度は、 Jackson ペイロードなどの JSON ペイロードを処理する他のプロバイダーよりも高くなります。後方互 換性を維持するには、**resteasy.preferJacksonOverJsonB** コンテキストプロパティーを **true** に設定 し、現在のデプロイメントの**JsonBindingProvider** 設定を無効にします。

詳細は、JBoss EAP『Developing Web Services Applications』の「Java API for JSON [Binding](https://access.redhat.com/documentation/en-us/red_hat_jboss_enterprise_application_platform/7.2/html-single/developing_web_services_applications/#resteasy_java_api_for_json_binding)」を参 照してください。

#### <span id="page-19-2"></span>非同期 HTTP リクエストの処理

RESTEasy のデフォルトの非同期エンジン実装クラスは **ApacheHttpAsyncClient4Engine** で す。**ResteasyClientBuilder** クラスで **useAsyncHttpEngine** メソッドを呼び出すと、非同期エンジン をアクティブなエンジンとして設定できます。

詳細は、JBoss EAP『Developing Web Services Applications』の「Asynchronous NIO Request Processing[」を参照してください。](https://access.redhat.com/documentation/en-us/red_hat_jboss_enterprise_application_platform/7.2/html-single/developing_web_services_applications/#resteasy_async_nio_request_processing)

#### <span id="page-19-3"></span>カスタム RESTEasy アノテーション

バイトコードにパラメーター名が追加されたた

め、**@PathParam**、**@QueryParam**、**@FormParam**、**@CookieParam**、**@HeaderParam**、およ び**@MatrixParam** アノテーションでパラメーター名を指定する必要がなくなりました。これには、任意 の value パラメーターを持つ異なるパッケージで、同じ名前を持つ新しいアノテーションに切り替える 必要があります。

詳細は、JBoss EAP『Developing Web Services Applications』の「Custom RESTEasy [Annotations](https://access.redhat.com/documentation/en-us/red_hat_jboss_enterprise_application_platform/7.2/html-single/developing_web_services_applications/#custom_resteasy_annotations)」 を参照してください。

#### <span id="page-19-4"></span>ParamConverter 機能の拡張

JAX-RS セマンティックでは、**ParamConverter** は各オブジェクトを表す単一の文字列を変換します。 RESTEasy はセマンティックを拡張して、**ParamConverter** が複数オブジェクトの文字列表現を解析で きるようにし、**List<T>**、**Set<T>**、**SortedSet<T>**、アレイ、またはその他の複数値のデータ構造の生 成を可能にします。

詳細は、JBoss EAP『Developing Web Services Applications』の「Extending the Functionality of the ParamConverter[」を参照してください。](https://access.redhat.com/documentation/en-us/red_hat_jboss_enterprise_application_platform/7.2/html-single/developing_web_services_applications/#extending_paramconverter_functionality)

#### <span id="page-19-5"></span>リソースメソッドアルゴリズムの切り替え

3.0.25.Final より前の RESTEasy 3.0.x バージョンで使用されたリソースメソッド一致アルゴリズムでバ グが見つかりました。このバグにより、リクエストの応答時に RESTEasy は余分なリソースメソッドを 返しました。詳細は『移行ガイド 』の「JAX-RS および RESTEasy [のアプリケーションの変更](https://access.redhat.com/documentation/ja-jp/red_hat_jboss_enterprise_application_platform/7.2/html-single/migration_guide/#migrate_jax_rs_and_resteasy_application_changes) 」を参 照してください。

#### <span id="page-19-6"></span>RESTEasy サービスプロバイダーインターフェース

JBoss EAP は、**ResourceBuilder** を使用して作成されるリソースクラスメタデータを編集するための RESTEasy サービスプロバイダーインターフェース (SPI) を提供するようになりまし

た。**ResourceClassProcessor** インターフェースの実装によって、メタデータ生成のカスタマイズが

可能になります。

RESTEasy SPI に関する詳細は、JBoss EAP『Developing Web Services Applications』の「RESTEasy SPI to Modify Resource Metadata[」を参照してください。](https://access.redhat.com/documentation/en-us/red_hat_jboss_enterprise_application_platform/7.2/html-single/developing_web_services_applications/#resteasy_spi_to_modify_resource_metadata)

<span id="page-20-0"></span>HTTP リダイレクトの JAX-RS クライアントサポート Apache **HttpClient** をベースとする JAX-RS **ClientHttpEngine** 実装 は HTTP リダイレクトをサポート します。詳細は『Developing Web Services Applications』の「HTTP [Redirect](https://access.redhat.com/documentation/en-us/red_hat_jboss_enterprise_application_platform/7.2/html-single/developing_web_services_applications/#http_redirect)」を参照してくださ い。

# <span id="page-20-1"></span>2.17. メッセージング

#### <span id="page-20-2"></span>IBM MQ リソースアダプター

本リリースの JBoss EAP は以下の構成でテストされています。

- IBM MQ 8.0.0.10 リソースアダプターは IBM MQ 8.0.0.x ブローカーに対してテストされまし た。バージョンが 8.0.0.0 から 8.0.0.9 までの IBM MQ リソースアダプターはサポートされませ ん。
- IBM MQ 9.0.0.4 リソースアダプターは IBM MQ 9.0.0.x ブローカーに対してテストされまし た。バージョンが 9.0.0.0 から 9.0.0.3 までの IBM MQ リソースアダプターはサポートされませ ん。

IBM MQ [リソースアダプターに関する詳細は、](https://access.redhat.com/documentation/en-us/red_hat_jboss_enterprise_application_platform/7.2/html-single/configuring_messaging/#deploy_the_ibm_mq_resource_adapter)JBoss EAP『Configuring Messaging』の「Deploying the IBM MQ Resource Adapter」を参照してください。

<span id="page-20-3"></span>JDBC データベースを使用したメッセージングジャーナルの永続化 本リリースの JBoss EAP では、現在サポートされている Oracle 12c データベースの他に、JDBC を使 用してメッセージを永続化する場合に IBM DB2 Enterprise データベースをサポートします。

<span id="page-20-4"></span>メッセージング JDBC 永続ストアの HA トポロジーのサポート 本リリースの JBoss EAP では、メッセージング JDBC 永続ストアの HA トポロジーをサポートしま す。詳細は、JBoss EAP『Configuring Messaging』の「Configuring HA for Messaging JDBC Persistence Store[」を参照してください。](https://access.redhat.com/documentation/en-us/red_hat_jboss_enterprise_application_platform/7.2/html-single/configuring_messaging/#messaging_ha_jdbc_persistence)

<span id="page-20-5"></span>リモート Red Hat AMQ 7 メッセージングブローカーへの接続の簡略化 リモート Red Hat AMQ 7 メッセージングブローカーへ接続するのに、JBoss EAP の埋め込みメッセー ジングブローカーが必要なくなりました。リモート Red Hat AMQ ブローカーに直接接続するために必 要なリソースは **messaging-activemq** サブシステムで定義できます。

<span id="page-20-6"></span>統合された Artemis リソースアダプターを使用した Red Hat AMQ への接続 統合された Artemis リソースアダプターを設定し、JBoss EAP 7.2 アプリケーションの JMS プロバイ ダーとなる Red Hat AMQ 7 のリモートインストールへ接続することができます。これにより、JBoss EAP がリモート Red Hat AMQ 7 サーバーのクライアントになることができます。

詳細は、JBoss EAP『Configuring Messaging』の「Configuring the Artemis Resource Adapter to Connect to Red Hat JBoss AMQ 7[」を参照してください。](https://access.redhat.com/documentation/en-us/red_hat_jboss_enterprise_application_platform/7.2/html-single/configuring_messaging/#using_jboss_amq_for_remote_jms_communication)

# <span id="page-20-7"></span>2.18. OPENSHIFT

<span id="page-20-8"></span>JBoss EAP でネイティブに統合された KUBE\_PING

これまで、**KUBE\_PING** JGroups ディスカバリープロトコルは JBoss EAP OpenShift イメージにのみ 実装されました。**KUBE\_PING** は JBoss EAP にネイティブ実装されるようになったため、独自のカス タムコンテナーイメージを作成するユーザーはクラスター化されたアプリケーションでネイティブの

**KUBE\_PING** を使用できるようになりました。**KUBE\_PING** の使用に関する詳細は、『Getting Started with JBoss EAP for OpenShift Container Platform』の「[Clustering](https://access.redhat.com/documentation/en-us/red_hat_jboss_enterprise_application_platform/7.2/html-single/getting_started_with_jboss_eap_for_openshift_container_platform/#reference_clustering) reference」を参照してく ださい。

# <span id="page-21-0"></span>2.19. モジュール

#### <span id="page-21-1"></span>事前定義されたモジュール

すべての JBoss モジュール API が含まれる **org.jboss.modules** は事前定義されたモジュールのセット で、デフォルトのモジュールローダーを使用する場合に JBoss EAP 7.2 でサポートされます。この特別 なモジュールは常に利用可能で、JBoss Modules によって提供されます。Java 9 以上で提供される標準 の Java Platform Module System (JPMS) モジュールも標準の名前で利用可能です。JDK 8 を使用する 場合、JDK 9 モジュールは JBoss Module によってエミュレートされます。

詳細は『Configuration Guide』の「[Predefined](https://access.redhat.com/documentation/en-us/red_hat_jboss_enterprise_application_platform/7.2/html-single/configuration_guide/#predefined_modules) Modules」を参照してください。

# <span id="page-21-2"></span>2.20. クイックスタートおよび BOM

#### <span id="page-21-3"></span>アプリケーションの開発に使用可能な JBoss EAP BOM

Java EE 8 のアップデートに伴い、JBoss EAP Maven BOM ファイルのアーティファクト ID が変更にな りました。以下の表は、本リリースでアプリケーションの開発に使用できる Maven BOM を表していま す。

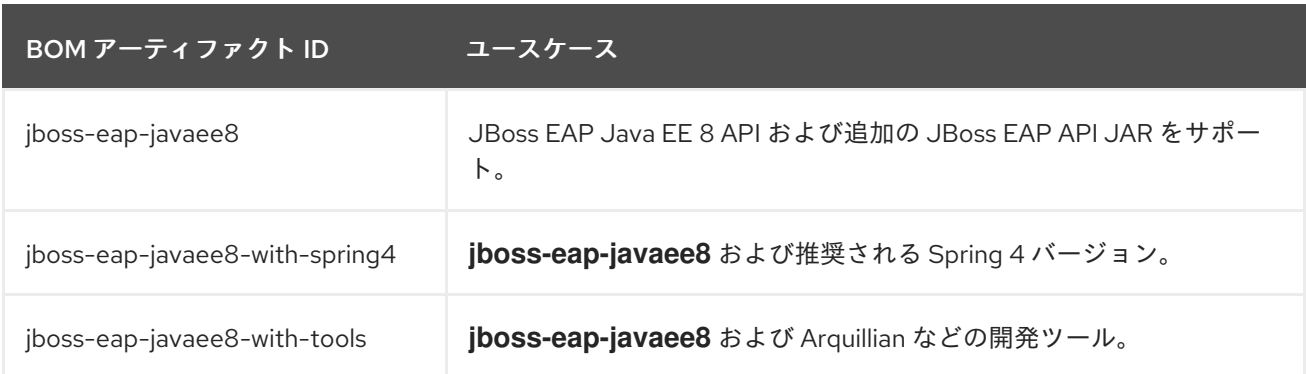

アプリケーション開発で使用できる BOM [に関する詳細は、『開発ガイド』の「プロジェクト依存関係](https://access.redhat.com/documentation/ja-jp/red_hat_jboss_enterprise_application_platform/7.2/html-single/development_guide/#manage_project_dependencies) の管理」を参照してください。

第3章 テクノロジープレビュー

<span id="page-22-0"></span>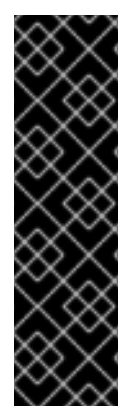

#### 重要

以下の設定および機能は、テクノロジープレビューとしてのみ提供されます。テクノロ ジープレビューの機能は、Red Hat の本番環境のサービスレベルアグリーメント (SLA) ではサポートされず、機能的に完全ではないことがあるため、Red Hat は本番環境での 使用は推奨しません。テクノロジープレビューの機能は、最新の技術をいち早く提供し て、開発段階で機能のテストやフィードバックの収集を可能にするために提供されま す。

テクノロジープレビュー機能のサポート範囲については、Red Hat カスタマーポータル の[「テクノロジプレビュー機能のサポート範囲」](https://access.redhat.com/ja/support/offerings/techpreview)を参照してください。

#### <span id="page-22-1"></span>新しい Agroal データソースサブシステム

JBoss EAP 7.2 には **datasources-agroal** サブシステムが導入されました。これは、プールでの競合が 深刻な状態で非常に優れたパフォーマンスを発揮するライトウェイトなデータソース接続プール実装で す。現在の JCA ベースの **datasources** サブシステムの代わりに使用することができます。

このサブシステムは、デフォルトの JBoss EAP 設定では有効になっていません。Agroal データソース [の有効化および使用に関する詳細は、『](https://access.redhat.com/documentation/en-us/red_hat_jboss_enterprise_application_platform/7.2/html-single/configuration_guide/#datasource_management_agroal)Configuration Guide』の「Datasource Management With Agroal」を参照してください。

#### <span id="page-22-2"></span>MicroProfile REST クライアント

JBoss EAP は JAX-RS 2.0 クライアント上に構築される MicroProfile REST クライアントをサポートす るようになりました。これは、タイプセーフな方法で HTTP 上で RESTful サービスを呼び出します。 MicroProfile REST クライアントを使用すると、実行可能なコードでクライアントアプリケーションを 作成できます。Java インターフェースとして定義される MicroProfile TypeSafe REST クライアント は、プロバイダーのプログラムによる登録および宣言的な登録を有効にします。

MicroProfile REST クライアントに関する詳細は、JBoss『Developing Web Services Applications』の 「[MicroProfile](https://access.redhat.com/documentation/en-us/red_hat_jboss_enterprise_application_platform/7.2/html-single/developing_web_services_applications/#microprofile_rest_client) Rest Client」を参照してください。

<span id="page-22-3"></span>非同期リクエスト処理および反応的戻り値の型の RESTEasy サポートの拡張 JBoss EAP は非同期リクエスト処理と反応的な戻り値の型の RESTEasy サポートを拡張しました。これ には、プラグ可能な反応的な型や、追加の反応的クラスの拡張のサポートが含まれます。**RxInvoker** と いう新型のインボーカーと、**CompletionStageRxInvoker** というこの型のデフォルト実装もサポートさ れます。JBoss EAP は、フィルターを非同期フィルターに変換する機能も提供します。直感的なプログ ラミングをサポートする RESTEasy 拡張であるプロキシーは、**CompletionStage** と RxJava2 タイプ (**Single**、**Observable**、および**Flowable**) の両方を含めるために拡張されました。

詳細は、JBoss EAP 『Developing Web Services Applications』の「Extending RESTEasy Support for Asynchronous Request Processing and Reactive Return Types[」を参照してください。](https://access.redhat.com/documentation/en-us/red_hat_jboss_enterprise_application_platform/7.2/html-single/developing_web_services_applications/#extending_support_asynch_request_processing)

#### <span id="page-22-4"></span>Eclipse MicroProfile Config

JBoss EAP 7.2 は、**microprofile-config-smallrye** サブシステムを使用して Eclipse [MicroProfile](https://microprofile.io/project/eclipse/microprofile-config) Config を提供する [SmallRye](http://github.com/smallrye/smallrye-config/) Config コンポーネントをサポートするようになりました。これにより、変更や再 パッケージの必要なく、アプリケーションやマイクロサービスが複数の環境で実行されるように設定す ることが可能になります。

詳細は『Configuration Guide』の「Using Eclipse MicroProfile Config to Manage [Configuration](https://access.redhat.com/documentation/en-us/red_hat_jboss_enterprise_application_platform/7.2/html-single/configuration_guide/#using_microprofile_config) 」を参 照してください。

#### <span id="page-22-5"></span>Eclipse MicroProfile OpenTracing

JBoss EAP 7.2 は、Eclipse MicroProfile [OpenTracing](https://github.com/eclipse/microprofile-opentracing/blob/master/spec/src/main/asciidoc/microprofile-opentracing.asciidoc) [仕様のサポートを提供する](https://github.com/smallrye/smallrye-opentracing) SmallRye

OpenTracing コンポーネントを実装します。これは、JBoss EAP サーバーにデプロイされたアプリケー ションやサーバーを確認しながらリクエストの追跡を可能にし、リクエストのライフサイクルの監視機 能を拡張します。

**microprofile-opentracing-smallrye** サブシステムに関する詳細は、『Configuration Guide』の 「Tracing Requests with the MicroProfile [OpenTracing](https://access.redhat.com/documentation/en-us/red_hat_jboss_enterprise_application_platform/7.2/html-single/configuration_guide/#eclipse_microprofile_opentracing) SmallRye Subsystem」を参照してください。 CDI Bean および JAX-RS エンドポイントの追跡をカスタマイズする方法については、『開発ガイド』 の「Eclipse MicroProfile OpenTracing [を使用したリクエストのトレース」](https://access.redhat.com/documentation/ja-jp/red_hat_jboss_enterprise_application_platform/7.2/html-single/development_guide/#using_microprofile_opentracing_smallrye_tracer)を参照してください。

#### <span id="page-23-0"></span>Eclipse MicroProfile Health

JBoss EAP 7.2 には、Eclipse [MicroProfile](https://github.com/eclipse/microprofile-health) Health 機能を提供する [SmallRye](https://github.com/smallrye/smallrye-health) Health コンポーネントが含 まれます。この機能を使用すると、リモートノードのヘルス状態をチェックでき、JBoss EAP インスタ ンスが想定どおりに応答しているかどうかを判断することができます。**microprofile-health-smallrye** サブシステムはデフォルトの JBoss EAP 7.2 設定に含まれています。

**microprofile-health-smallrye** サブシステムに関する詳細は、『Configuration Guide』の「Monitor Server Health Using the MicroProfile Health Check[」を参照してください。カスタムヘルスチェックの](https://access.redhat.com/documentation/en-us/red_hat_jboss_enterprise_application_platform/7.2/html-single/configuration_guide/#microprofile_health_check) 実装方法に関する詳細は、『開発ガイド』の「[カスタムヘルスチェックの実装」](https://access.redhat.com/documentation/ja-jp/red_hat_jboss_enterprise_application_platform/7.2/html-single/development_guide/#microprofile_health_smallrye_custom_check)を参照してください。

# 第4章 サポートされない機能および非推奨の機能

### <span id="page-24-1"></span><span id="page-24-0"></span>4.1. サポートされない機能

注記

メンテナンスコストの高さ、コミュニティーでの関心の低さ、および高性能な代替ソリューションの存 在などが理由で、一部の技術がサポート対象外になりました。以下の機能は JBoss EAP 7.2 ではサポー トされません。

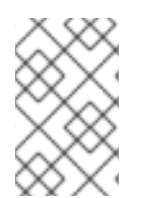

本リリースノートの「[新機能および改良された機能](#page-15-7)」に記載されている場合の除き、 『7.1.0 リリースノート』の[「サポートされない機能](https://access.redhat.com/documentation/ja-jp/red_hat_jboss_enterprise_application_platform/7.1/html-single/7.1.0_release_notes/#unsupported_features) 」に記載されている機能は JBoss EAP 7.2 でもサポートされません。

<span id="page-24-2"></span>プラットフォームおよび機能 本リリースでは、以下のプラットフォームおよび機能のサポートが除外されました。

#### オペレーティングシステムおよび関連する web サーバー

- Windows Server 2008 および関連する IIS Web サーバー
- Solaris 10 および関連する web サーバー
- HP-UX
- Red Hat Enterprise Linux 6 32-bit

#### Java 仮想マシン

 $\bullet$  HP-UX

#### データベースおよびデータベースコネクター

- IBM DB2 e9.7 および e10.5
- MySQL 5.5
- Microsoft SQL Server 2012 SP3
- Microsoft SQL Server 2014 SP2
- PostgreSQL 9.3、9.4、および 9.6
- EnterpriseDB 9.3、9.4、および 9.6
- Sybase ASE 15.7
- Oracle 11g R2 および 11g R2 RAC

#### JMS プロバイダーおよびアダプター

• IBM WebSphere MQ 7.5

#### LDAP サーバー

Red Hat Directory Server 9.1

- Red Hat Directory Server 9.1
- Microsoft Active Directory 2008

#### テスト済みのフレームワーク

- JQuery (全バージョン)
- AngularJS (全バージョン)

#### <span id="page-25-0"></span>メッセージング (ActiveMQ Artemis)

異なるバージョンの JBoss EAP で構成されるクラスターでは、JGroups を使用したディスカバリーグ ループやブロードキャストグループの設定はサポートされません。詳細は、『Configuring Messaging 』の「Clusters [Overview](https://access.redhat.com/documentation/en-us/red_hat_jboss_enterprise_application_platform/7.2/html-single/configuring_messaging/#clusters_overview)[」および『パッチおよびアップグレードガイド』の「クラスターのアップグ](https://access.redhat.com/documentation/ja-jp/red_hat_jboss_enterprise_application_platform/7.2/html-single/patching_and_upgrading_guide/#patching_and_upgrading_a_cluster) レード」を参照してください。

#### <span id="page-25-1"></span>RPM current リポジトリー

本リリースでは、JBoss EAP current リポジトリーは利用できません。JBoss EAP current リポジト リーにサブスクライブしている場合、サブスクリプションを JBoss EAP の minor リポジトリーの 1つ に変更する必要があります。詳細は、『インストールガイド』の「[リポジトリーの変更」](https://access.redhat.com/documentation/ja-jp/red_hat_jboss_enterprise_application_platform/7.2/html-single/installation_guide/#changing_repositories)を参照してく ださい。RPM [インストールのパッチ](https://access.redhat.com/documentation/ja-jp/red_hat_jboss_enterprise_application_platform/7.2/html-single/patching_and_upgrading_guide/#rpm-patching) および RPM [インストールのアップグレード](https://access.redhat.com/documentation/ja-jp/red_hat_jboss_enterprise_application_platform/7.2/html-single/patching_and_upgrading_guide/#upgrading_an_rpm_installation) に関する情報は、 『パッチおよびアップグレードガイド』を参照してください。

#### <span id="page-25-2"></span>クイックスタート

JBoss EAP 7.1 で利用可能な以下のクイックスタートは本リリースでは使用できません。

- cdi-alternative
- cdi-decorator
- cdi-injection
- cdi-interceptors
- cdi-portable-extension
- cdi-stereotyp
- cdi-veto
- ejb-security-interceptors
- forge-from-scratch
- h2-console
- kitchensink-html5-mobile
- kitchensink-ml-ear
- log4j
- picketlink-sts
- shrinkwrap-resolver
- spring-kitchensink-asyncrequestmapping
- spring-kitchensink-controlleradvice
- spring-kitchensink-matrixvariables
- **•** spring-petclinic
- **•** tasks
- xml-dom4j

### <span id="page-26-0"></span>4.2. 非推奨の機能

本リリースでは一部の機能が非推奨になりました。非推奨の機能には改良が加えられず、将来的 (通常 は次のメジャーリリース) に削除される可能性があります。

Red Hat は標準のサポート条件に基づき、継続して完全サポートおよびバグ修正を提供します。Red Hat のサポートポリシーに関する詳細は、Red Hat カスタマーポータルに記載されている Red Hat JBoss Middleware [の製品アップデートとサポートポリシーを参照してください。](https://access.redhat.com/ja/support/policy/updates/jboss_notes)

非推奨となった機能の詳細は、Red Hat カスタマーポータルに記載されている JBoss Enterprise Application Platform [コンポーネントの詳細を参照してください。](https://access.redhat.com/ja/articles/299213)

#### <span id="page-26-1"></span>IO サブシステム

● IO バッファープールは本リリースで非推奨となりました。これは Undertow バイトバッファー プールに置き換えられます。

#### <span id="page-26-2"></span>キャッシュストア

**hotrod** キャッシュストアの使用が推奨されるため、**remote** キャッシュストアは非推奨となり ました。

#### <span id="page-26-3"></span>Red Hat JBoss Operations Network

JBoss EAP を管理するための Red Hat JBoss Operations Network の使用は、本リリースで非推奨とな りました。

<span id="page-26-4"></span>プラットフォームおよび機能 本リリースでは、以下のプラットフォームおよび機能のサポートが非推奨となりました。

#### オペレーティングシステムおよび関連する web サーバー

- Windows Server 2012 R2 および関連する IIS web サーバー
- SPARC 上の Solaris 11 および関連する web サーバー
- x86 64 上の Solaris 11 および関連する web サーバー

#### JMS プロバイダーおよびアダプター

**• TIBCO EMS** 

#### LDAP サーバー

Microsoft Active Directory 2012 R2

#### テスト済みのフレームワーク

Spring (Core)、Spring Security、Spring Web Flow、Spring Web Service

## クラウド

- Amazon EC2
- **•** Microsoft Azure

<span id="page-27-0"></span>ドキュメント JBoss EAP の以下のガイドは非推奨となりました。

- [Deploying](https://access.redhat.com/documentation/en-us/red_hat_jboss_enterprise_application_platform/7.2/html-single/deploying_jboss_eap_on_amazon_web_services/) JBoss EAP on Amazon Web Services
- Using JBoss EAP in [Microsoft](https://access.redhat.com/documentation/en-us/red_hat_jboss_enterprise_application_platform/7.2/html-single/using_jboss_eap_in_microsoft_azure/) Azure

# 第5章 解決した問題

<span id="page-28-0"></span>本リリースで解決した問題のリストは、[Resolved](https://issues.jboss.org/issues/?filter=12337273) Issues for JBoss EAP 7.2 GA を参照してください。

# 第6章 修正された CVE

<span id="page-29-0"></span>JBoss EAP 7.2 には、以下のセキュリティー関連の問題修正が含まれています。

- [CVE-2017-7503](https://access.redhat.com/security/cve/cve-2017-7503): **xml frameworks**: JBoss EAP 7.0.5 implementation of **javax.xml.transform.TransformerFactory** is vulnerable to XXE ( **xml frameworks**: **javax.xml.transform.TransformerFactory** の JBoss EAP 7.0.5 実装は XXE に対して脆弱であ る)
- [CVE-2018-10237](https://access.redhat.com/security/cve/cve-2018-10237): **guava**: Unbounded memory allocation in **AtomicDoubleArray** and **CompoundOrdering** classes allow remote attackers to cause a denial of service ( **guava**: **AtomicDoubleArray** および **CompoundOrdering** クラスのバインドされていないメモリー割り 当てによってリモート攻撃者によるサービス拒否攻撃が可能)
- [CVE-2018-1067](https://access.redhat.com/security/cve/cve-2018-1067): **undertow**: HTTP header injection using CRLF with UTF-8 encoding (**undertow**: UTF-8 エンコードでの CRLF を使用した HTTP ヘッダーのインジェクト)
- [CVE-2018-10862](https://access.redhat.com/security/cve/cve-2018-10862): **wildfly-core**: Path traversal can allow the extraction of **.war** archives to write arbitrary files (**wildfly-core**: パストラバーサルによって **.war** アーカイブの抽出で任意のファイ ルに書き込みが可能)
- [CVE-2017-12174](https://access.redhat.com/security/cve/cve-2017-12174): **artemis/hornetq**: Memory exhaustion via UDP and JGroups discovery (UDP および JGroups の検索によるメモリーの枯渇)
- [CVE-2017-12629](https://access.redhat.com/security/cve/cve-2017-12629): **Solr**: Code execution via entity expansion ( **Solr**: エンティティー拡大による コード実行)
- [CVE-2017-15089](https://access.redhat.com/security/cve/cve-2017-15089): **infinispan**: Unsafe deserialization of malicious object injected into data cache (**infinispan**: データキャッシュにインジェクトされた悪意のあるオブジェクトの安全でな いデシリアライズ)
- [CVE-2017-12196](https://access.redhat.com/security/cve/cve-2017-12196): **undertow**: Client can use bogus uri in Digest authentication ( **undertow**: クラ イアントは Digest 認証で偽の URI を使用できる)
- [CVE-2018-8088](https://access.redhat.com/security/cve/cve-2018-8088): **slf4j**: Deserialisation vulnerability in EventData constructor can allow for arbitrary code execution (**slf4j**: EventData コンストラクターのデシリアライズの脆弱性によっ て任意コードの実行が可能になる)
- [CVE-2018-1047](https://access.redhat.com/security/cve/cve-2018-1047): **undertow**: Path traversal in ServletResourceManager class ( **undertow**: ServletResourceManager クラスのパストラバーサル)
- [CVE-2018-8039](https://access.redhat.com/security/cve/cve-2018-8039): **apache-cxf**: TLS hostname verification does not work correctly with **com.sun.net.ssl.\*** (**apache-cxf**: **com.sun.net.ssl.\*** を用いた TLS ホスト名の検証が適切に動作 しない)

# 第7章 既知の問題

<span id="page-30-0"></span>本リリースでの既知の問題の一覧は、[Known](https://issues.jboss.org/issues/?filter=12337272) Issues for JBoss EAP 7.2 GA を参照してください。

この他に、以下に注意してください。

● JDK11の **jboss-cli-client.jar** ファイルを使用して開始された管理 CLI インスタンスから埋め込 みサーバーの起動を試みると、エラー **WFLYEMB0014: Cannot load module** が発生します。 このエラーが発生しないようにするには、管理 CLI の起動時に **--add-modules java.se** を追加 する必要があります。

\$ java --add-modules java.se -jar jboss-cli-client.jar

- JBoss EAP のデフォルトでは、重複した XA リソースが重複した xa end 呼び出しの **XAER\_PROTO** を返すことができます。これは、JTA 1.2 で想定される各リソースが **xa\_end** 呼 び出しを実行する動作と対照的です。これは、[JBEAP-12671](https://issues.jboss.org/browse/JBEAP-12671) に説明があるように、JBoss EAP には現在 JTA 1.2 の重複した **xa\_end** 呼び出しの動作をサポートしない Artemis が同梱されてい るからです。この厳密な動作を完全に JTA 1.2 に準拠させるには、フラグ **- DJTAEnvironmentBean.strictJTA12DuplicateXAENDPROTOErr=true** を渡します。しかし、 Artemis の使用時にはエラーが発生し、重複した Artemis リソースが含まれるトランザクショ ンをコミットできません。
- クライアントアプリケーションが直接 Artemis クライアント JAR (**artemis-jmsclient**、**artemis-commons**、**artemis-core-client**、**artemis-selector** など) に依存する場 合、**wildfly-client-properties** の **pom.xml** ファイルに依存関係を追加する必要があります。

<dependency> <groupId>org.jboss.eap</groupId> <artifactId>wildfly-client-properties</artifactId> </dependency>

これにより、[JBEAP-15889](https://issues.jboss.org/browse/JBEAP-15889) に記載されているように、旧バージョンの JBoss EAP 7 クライア ントから **message.getJMSReplyTo()** を呼び出すときに **JMSRuntimeException** が発生しない ようにします。

JBoss EAP 7.2 RPM パッケージを RHEL 7 上にインストールし、デフォルトの RHEL JDK 11 パッケージのみが含まれる場合、現在パッケージに定義された依存関係が原因で、RPM は JDK 1.8 もインストールします。その結果、JDK 1.8 がデフォルトの JDK として設定されるた め、**alternatives** を使用してシステムが JDK 11 を使用するように設定する必要があります。

alternatives --config java

JDK 11 に対応する番号を入力します。

Revised on 2019-05-03 14:06:47 UTC